## **Workday Quick Guide**: UBCO Journal Transactions in **Workday**

Two types of journal transactions in Workday (Known as Journal Vouchers in FMS)

- **Accounting Adjustment Accounting Journal**
- 

Accounting Adjustments are used for **corrections to Worktags** for **Supplier Invoice** and **Expense Report** transactions that have already been **Posted** and **Paid.** 

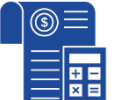

Accounting Journals are created for **manual adjustments** that **are not available via Workday operational transactions** e.g. corrections involving splits, corrections to customer invoices and intra or inter fund transfers.

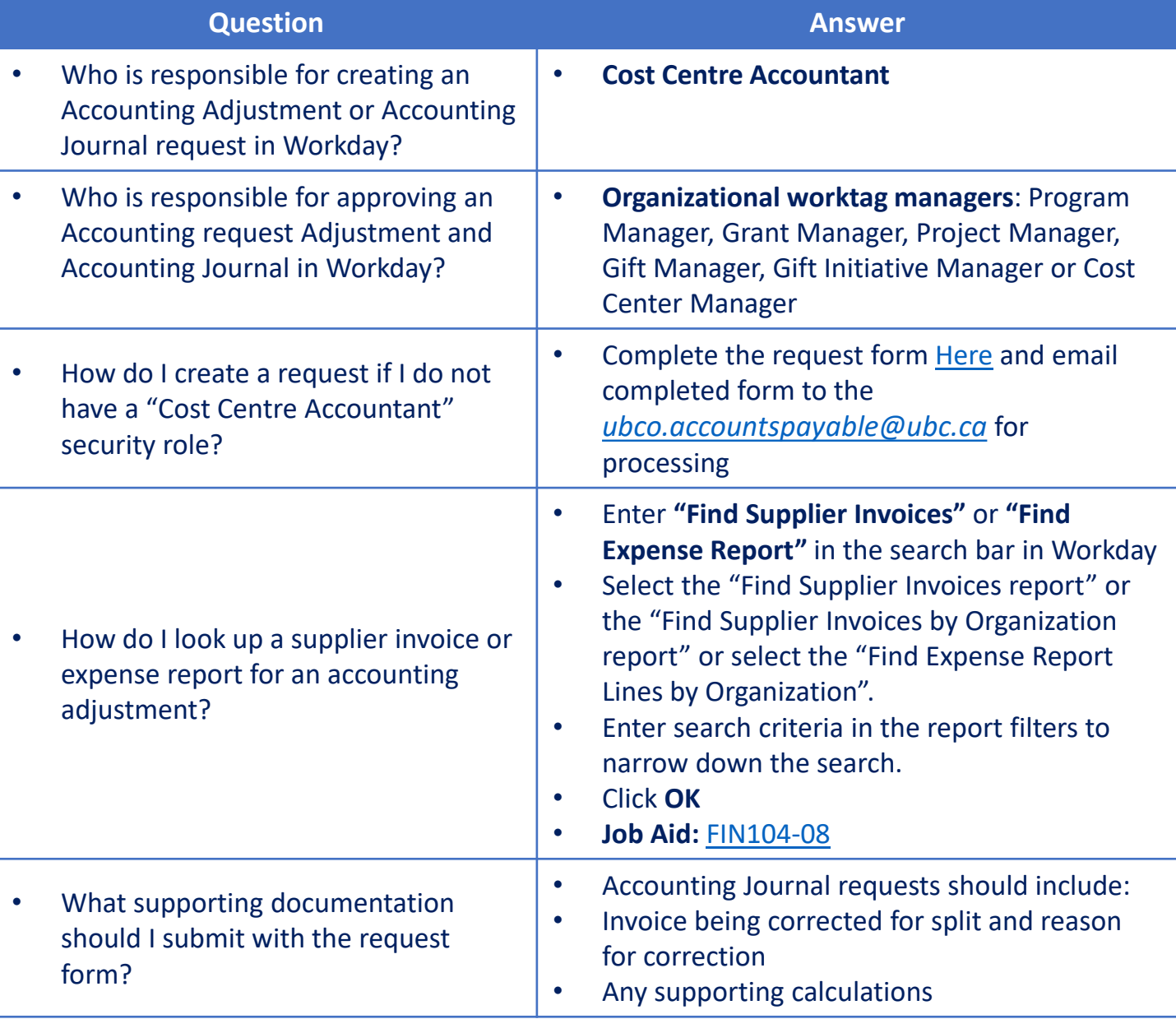